## CS 4100 Pascal Highlights

March 30, 2011 Based on slides by Istvan Jonyer Book by MacLennan

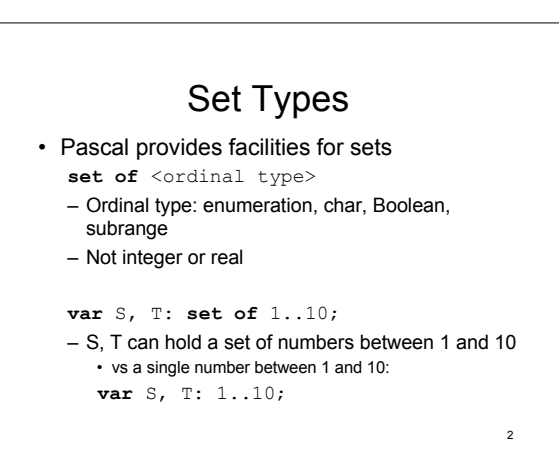

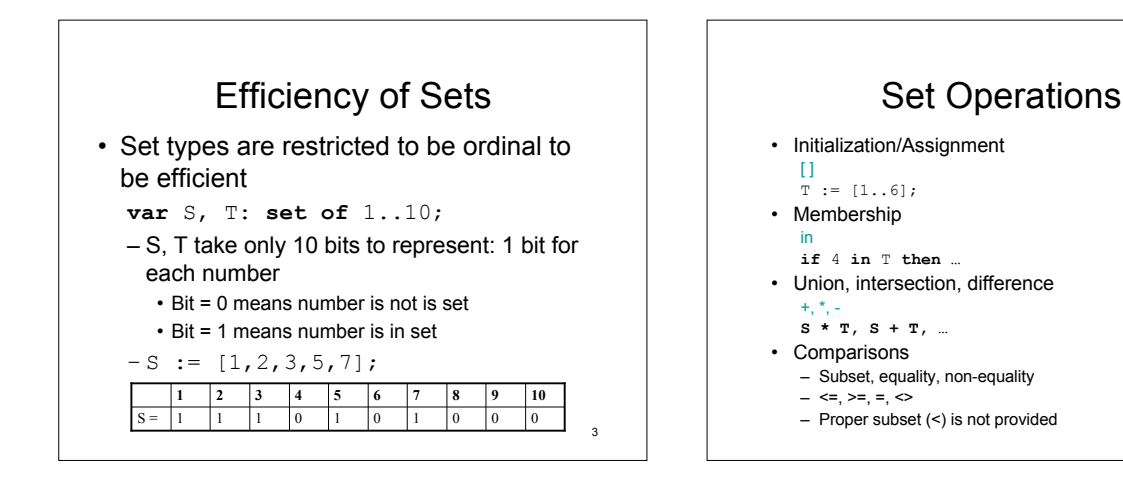

1

4

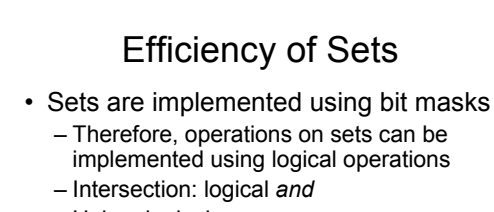

- Union: logical *or*
- Difference: logical *exclusive or*
- Logical operations are the fastest a computer can do
- Memory efficiency: 1 bit per element

5

7

#### Sets

6

- Considered an example of elegance
	- High-level
	- Readable
	- Efficient
	- Secure

## Elegance Principle

• Confine your attention to things that *look* good because they *are* good

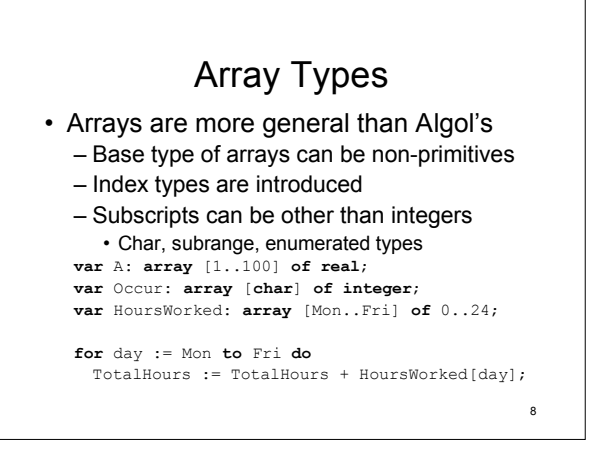

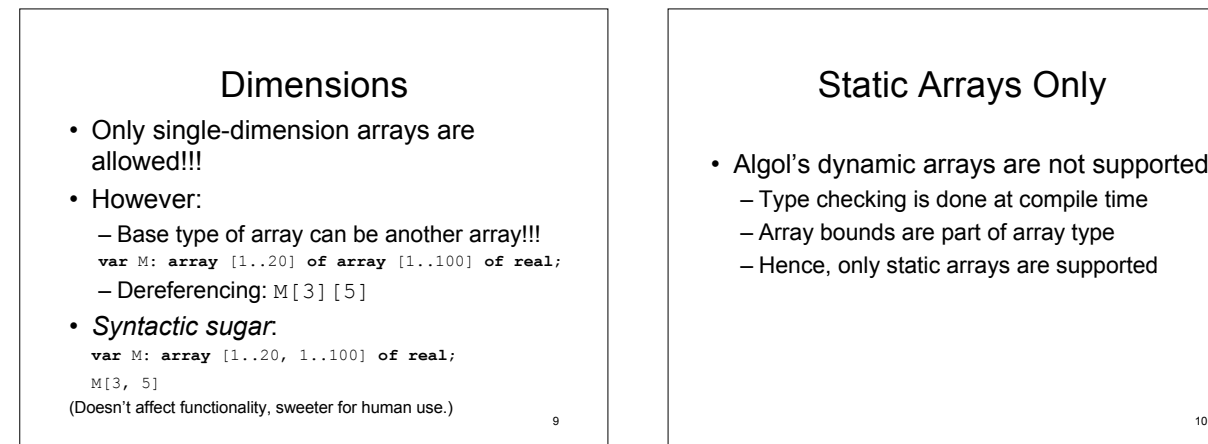

## Static Arrays Only

- Algol's dynamic arrays are not supported
	- Type checking is done at compile time
	- Array bounds are part of array type
	- Hence, only static arrays are supported

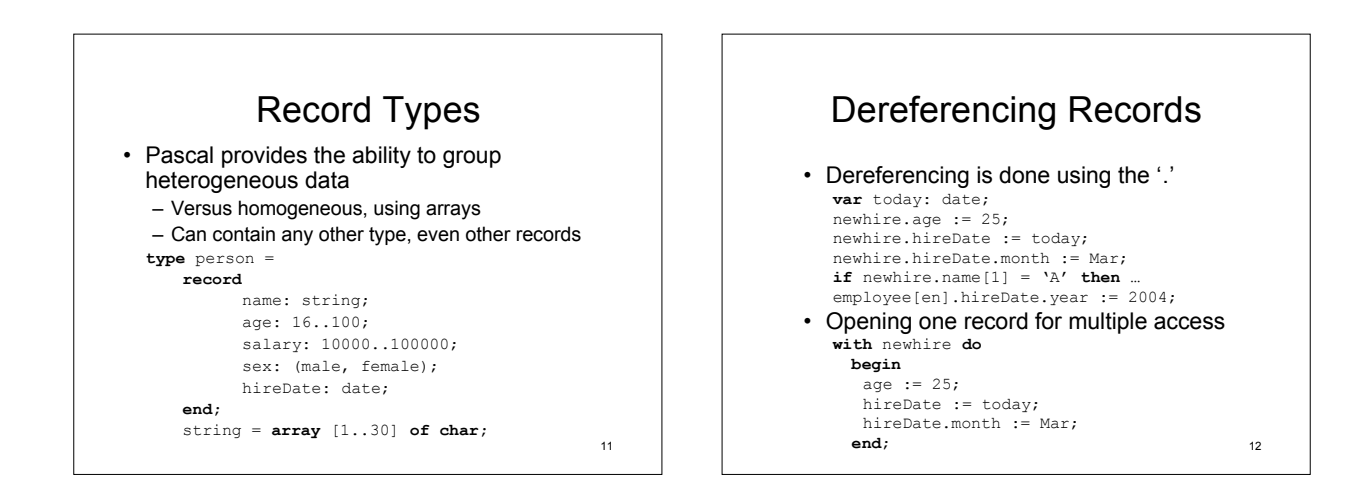

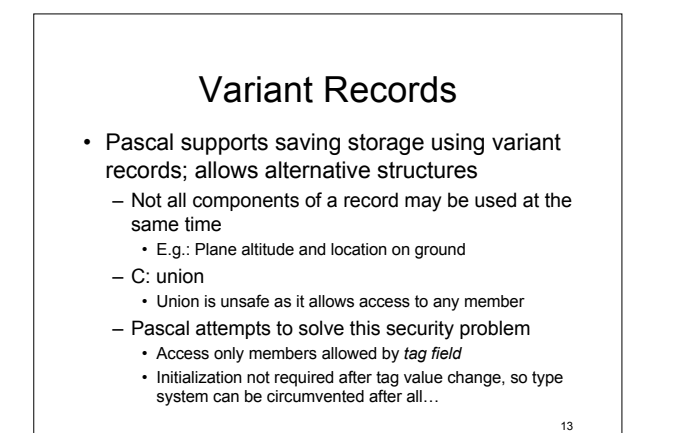

### Variant Record Example

```
14
type plane = record
   flight: 0..999;
equipment: (B727, A343, B747);
  case status: (inAir, taxi, atTerminal) of
  inAir: (
       altitude: 0..999999;<br>heading: 0..359);
       heading:
   taxi: (
location: airport;
       runway: runwayNumber);
   atTerminal: (<br>parked:
        parked: airport;<br>gate: 1..100);
                       1\,.\,.\,100) ;
end;
```
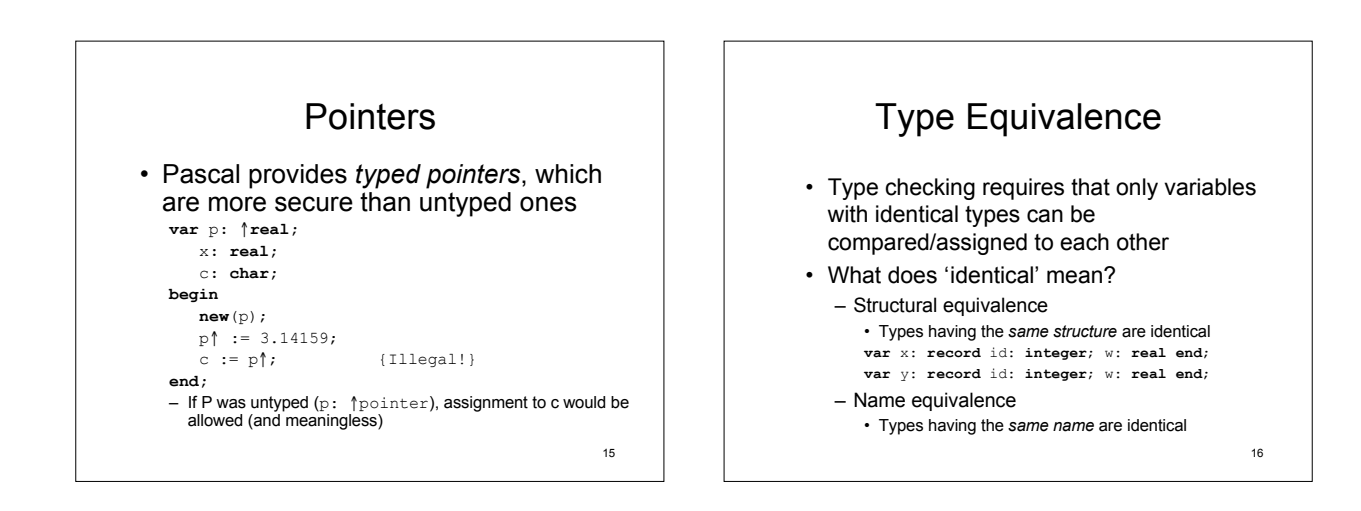

![](_page_4_Figure_0.jpeg)

## Name Structures

- Name binding mechanisms in Pascal
	- Constant bindings
	- Type bindings
	- Variable bindings
	- Procedure and function bindings
	- Implicit enumeration bindings
	- Label bindings

#### 18

#### **Constants**

- Pascal introduces constant declarations const <name> =< constant>;
	- **const** MaxArray = 100;
	- Allows the naming of constants in program
	- Numbers should not be used in programs
- Application of Abstraction Principle

# Constants - Limitations

- Constant cannot be described by an expression
	- Illegal:

```
const MaxArray = MaxData - 1;
```
- Expressions are not allowed in variable and type declarations
	- Illegal:

**var** A: **array** [0.. MaxData – 1] **of real**;

19

20

5

![](_page_5_Figure_0.jpeg)